Танцы в разработке Яндекс.Карт Адаптация к WP7 Tango

// DevCon•12

КОСТЯ ЗАИКИН

Группа разработки мобильных карт для Windows Phone, Яндекс

@kzaikin | #yamobile

#### Костя Заикин

#### Группа разработки мобильных карт для Windows Phone, Яндекс

@kzaikin | #yamobile

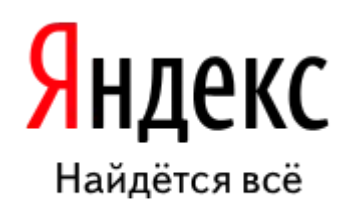

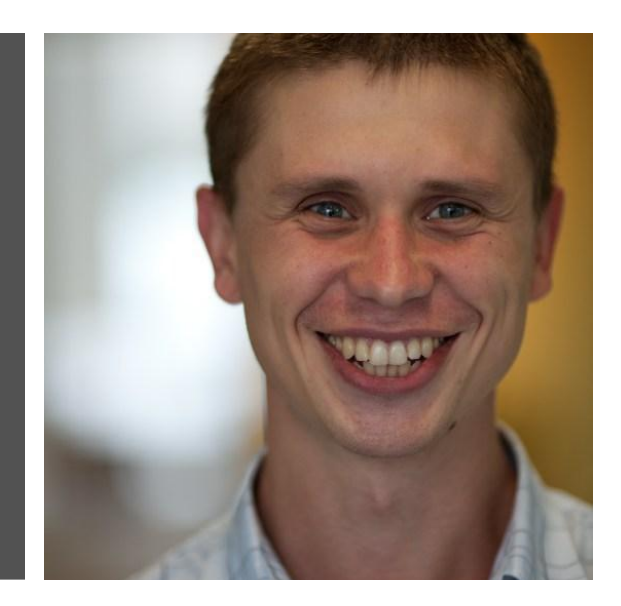

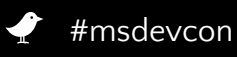

#### Яндекс.Карты

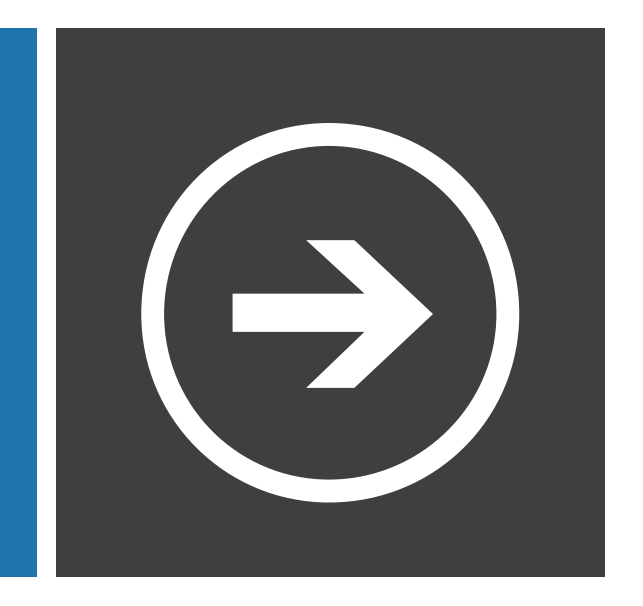

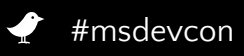

## Мапкит

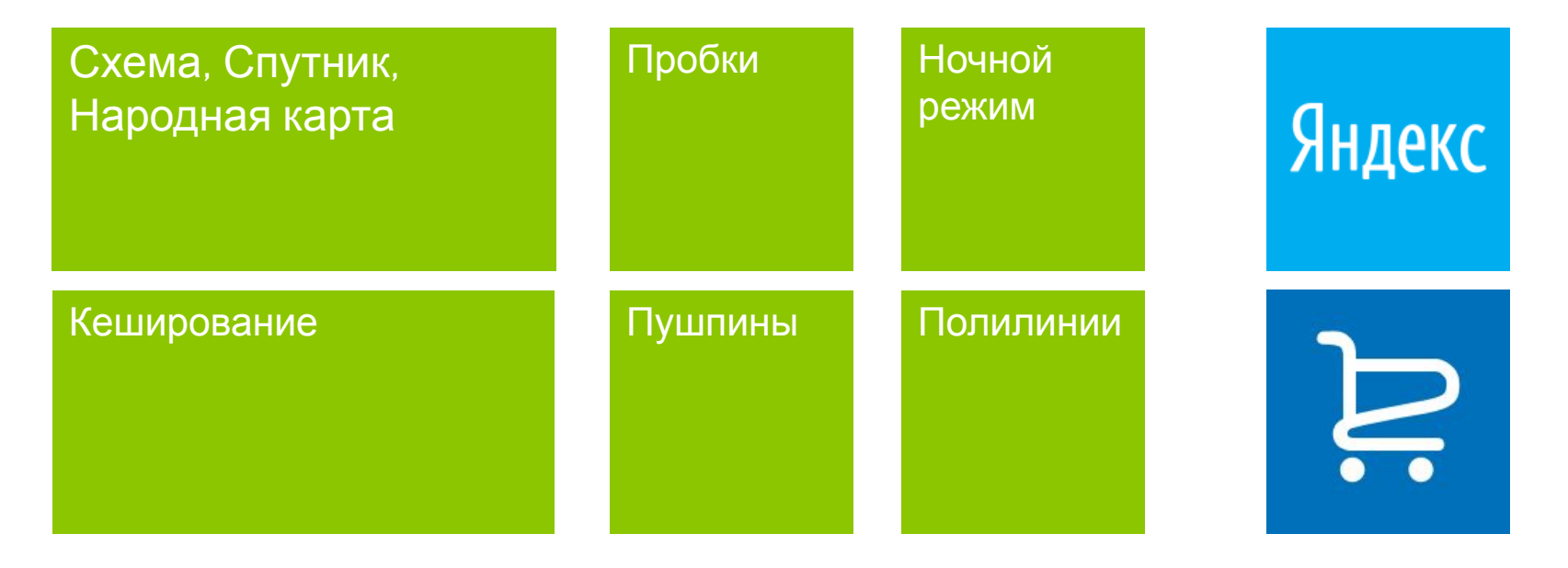

## Карты

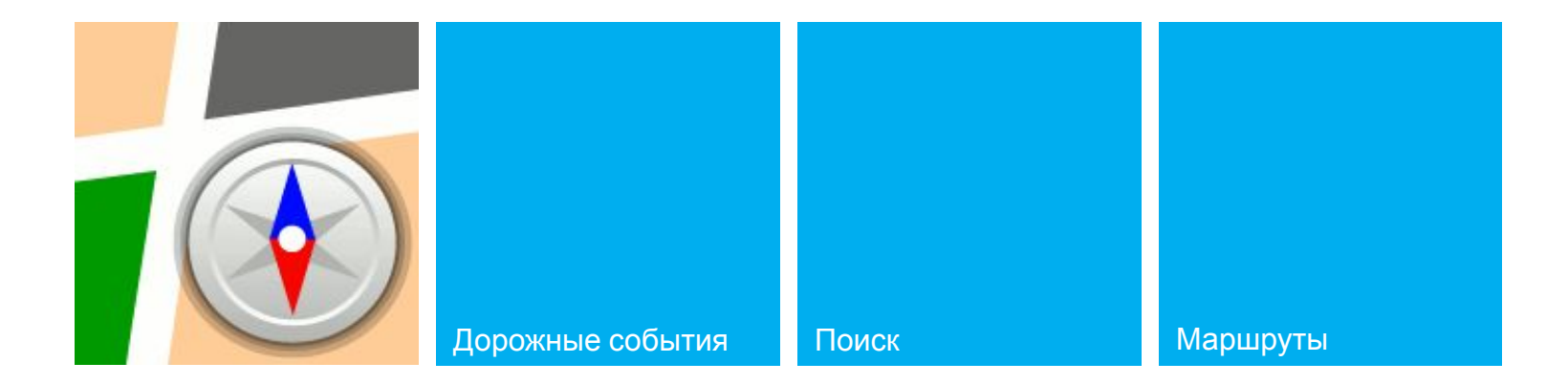

We've observed via our remote instrumentation that your application tends to use more memory than we can accommodate on 256 MB devices. You should use the memory profiler in Visual Studio to track down high memory usage scenarios, and attempt to address them in your code.

> *Preparing for the upcoming Windows Phone OS Update*

## Ты избранный, Нео

памяти было доступно 90 Мбайт, стало 60 Мбайт + 30 отсутствует Fast Application Switching отсутствует Background Agent ОНИ МЕДЛЕННЫЕ

Windows Phone Tango на устройствах с 256 Мбайт памяти

### Профилирование windows phone

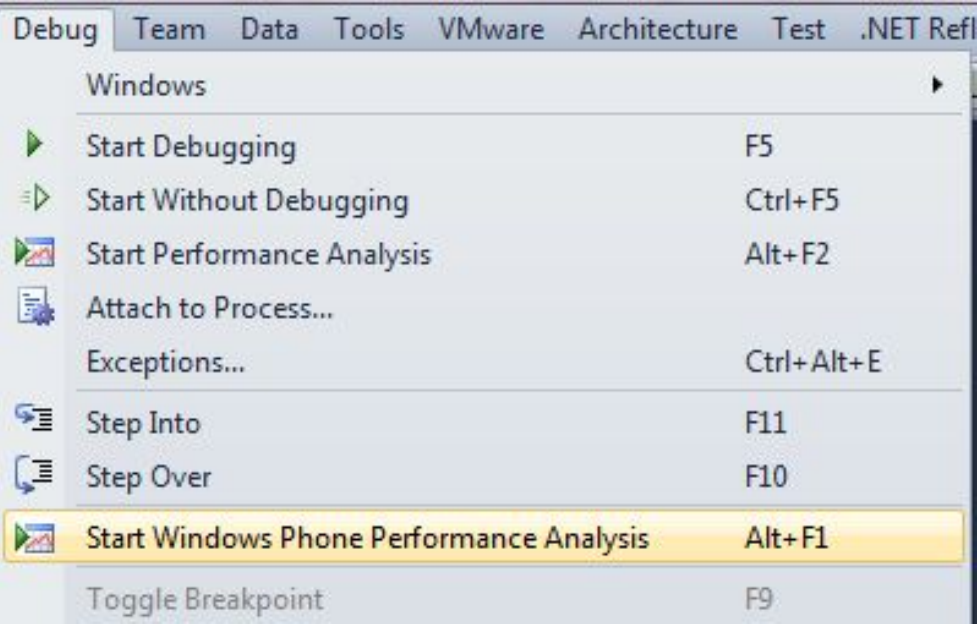

### Потребление памяти версия 1.20

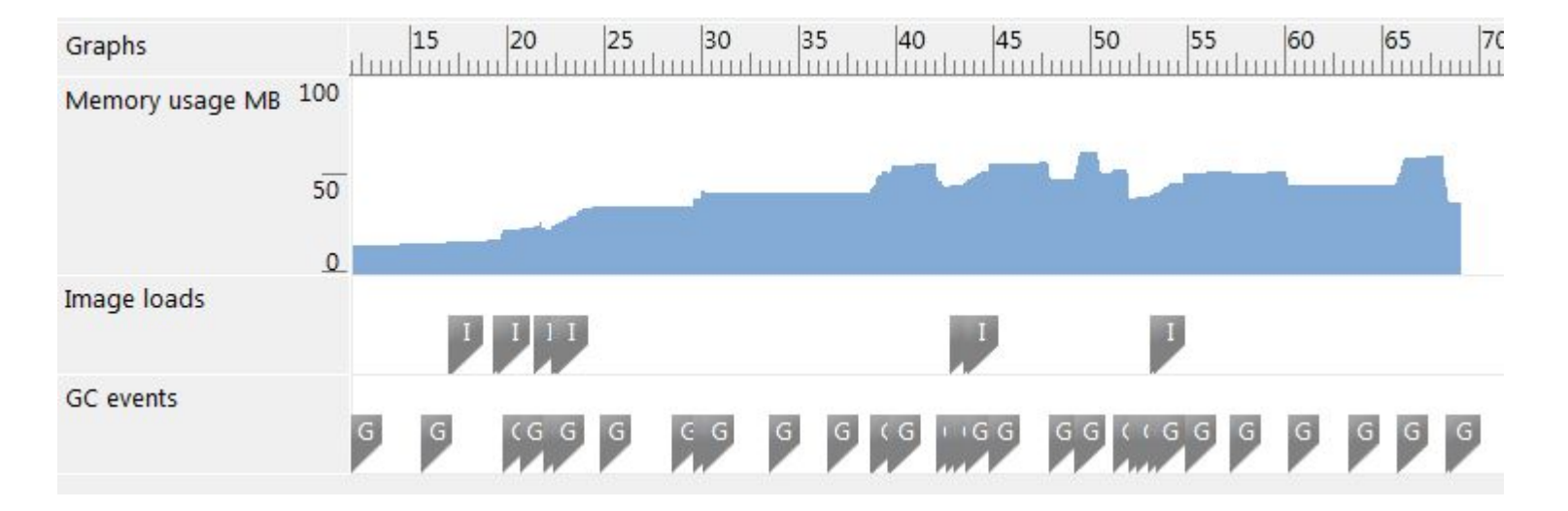

### Потребление памяти версия 1.30: HD тайлы Москвы

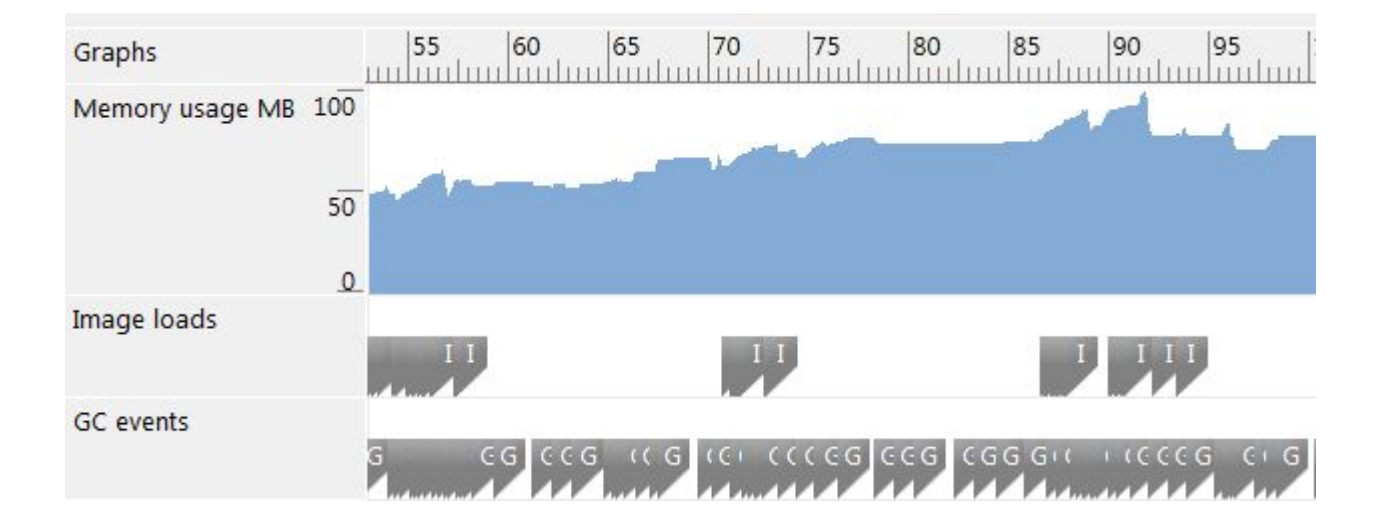

### Хьюстон, у нас проблемы

#### Устройство мапкита

--install-package Yandex.Maps

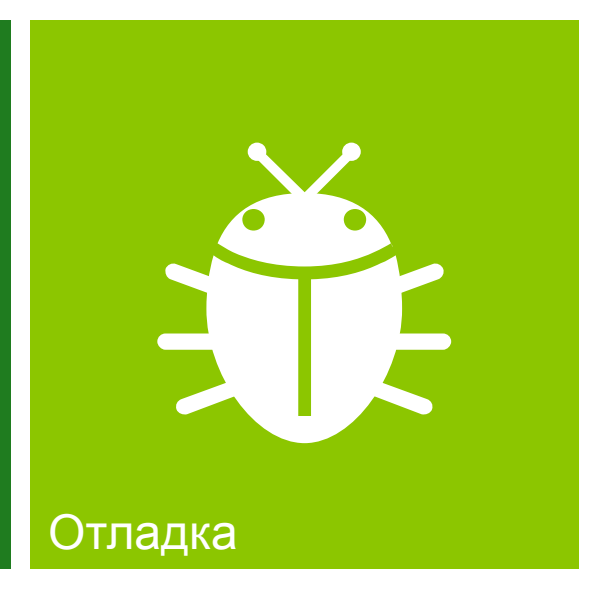

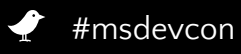

#### Тайловые слои квадратный мир

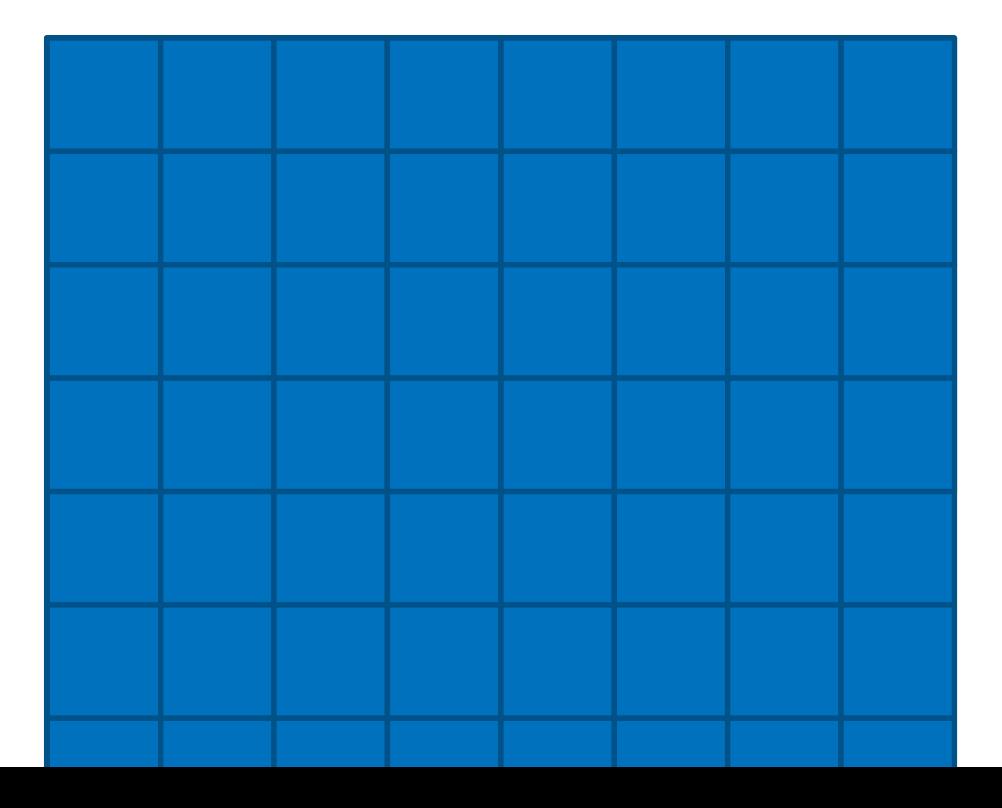

## Тайловые слои

18 слоёв

0 обзорный: единственный тайл растянут в 217 раз

17 самый детальный: тайлы растянуты в  $2^{\circ}$  раз

### Масштаб мира 2-16 Слой растянут в 2<sup>16</sup> \* 2<sup>-16</sup> раз

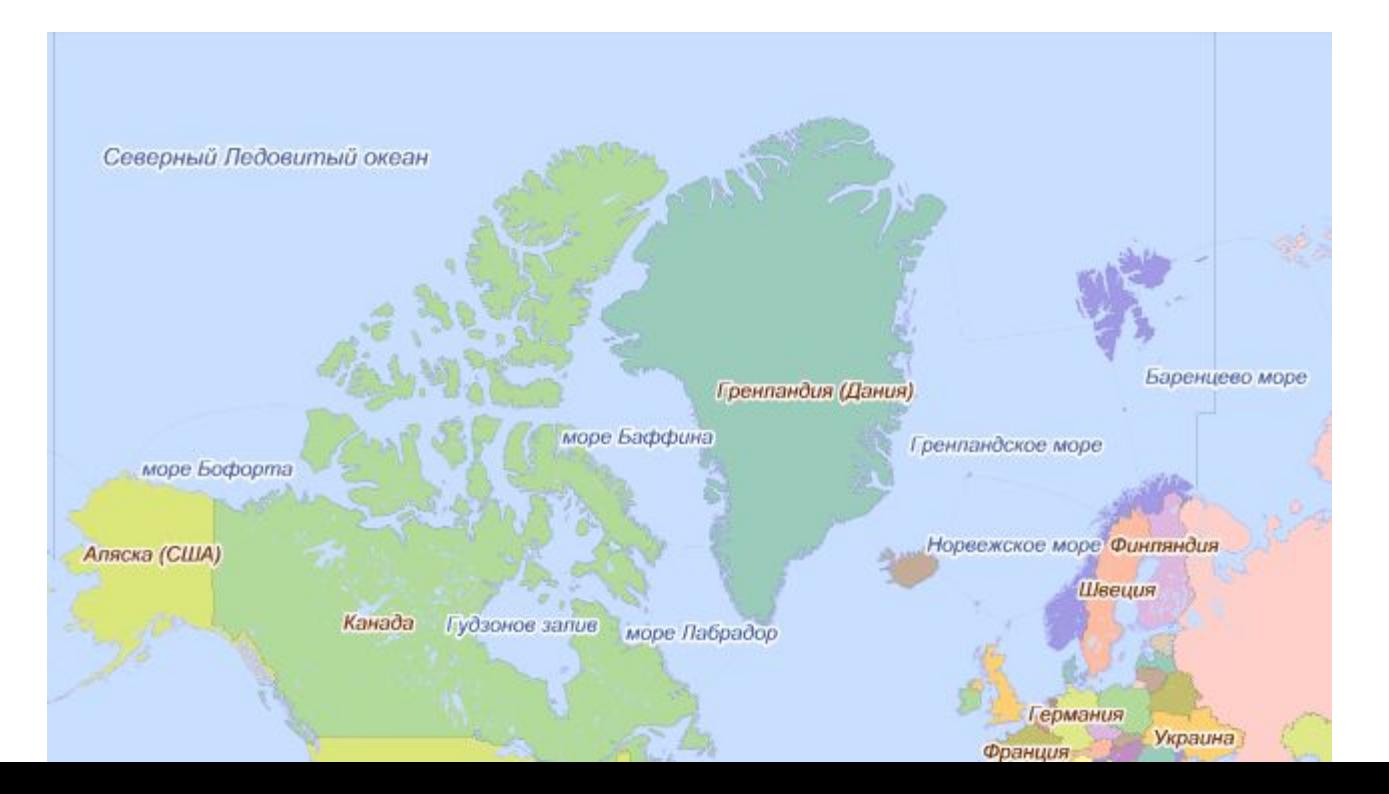

#### Масштаб мира 2-15 Слой растянут в 2<sup>16</sup> \* 2<sup>-15</sup> раз

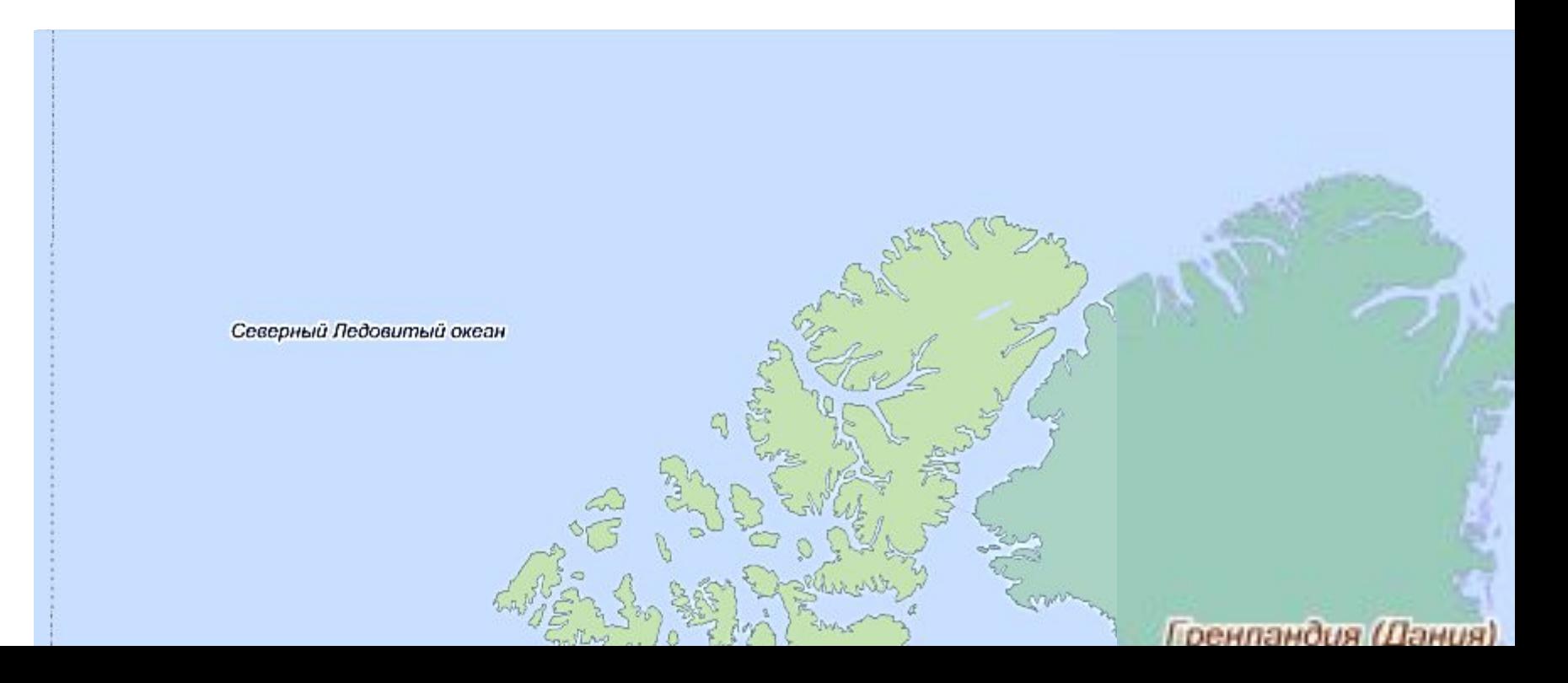

Map и StaticMap

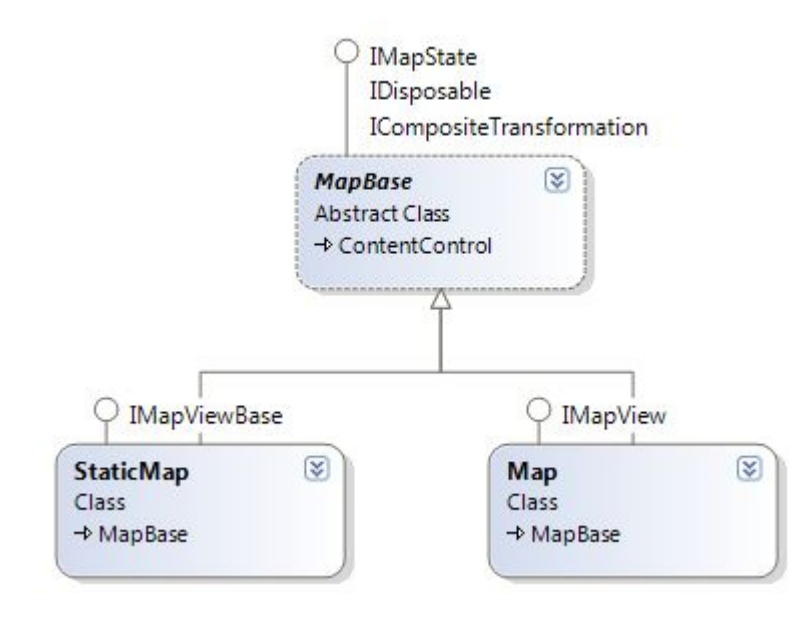

## Слои с данными

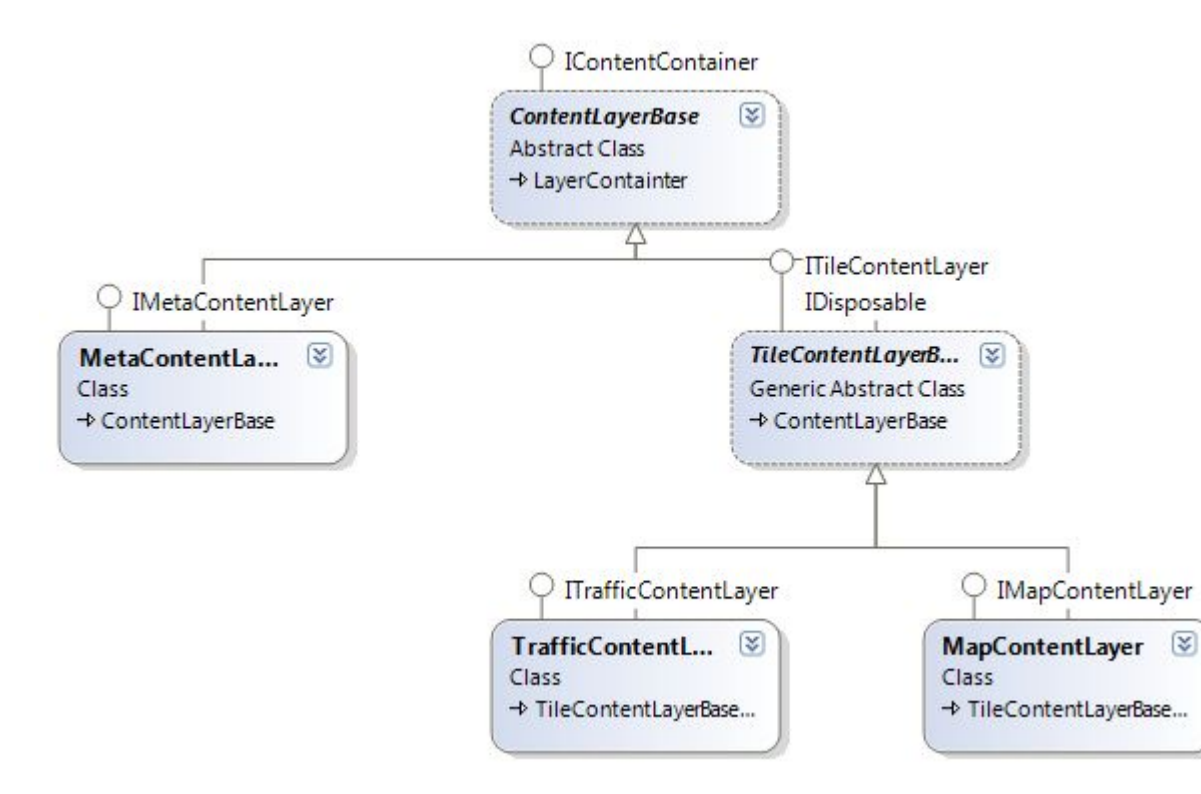

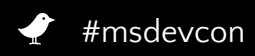

#### Профилирование

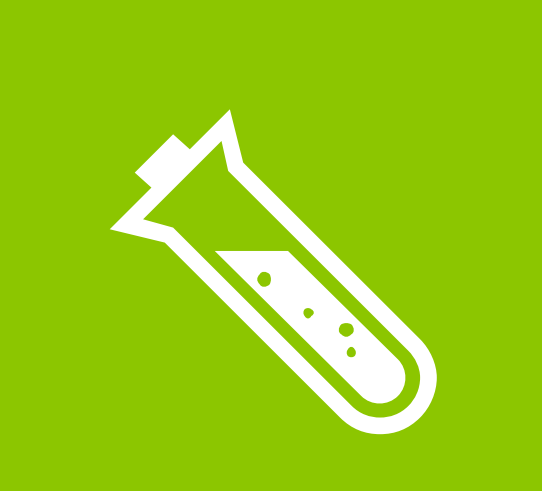

# Portable Library Tools

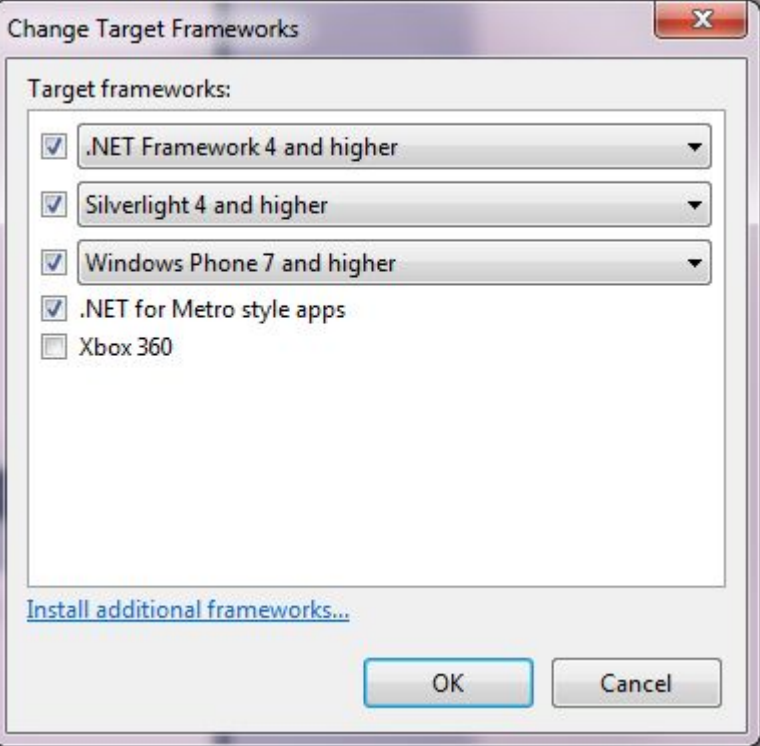

## Кросс-платформенно

Yandex.Maps (Portable) Yandex.Maps.WP Yandex.Maps.Silverlight Yandex.Maps.WinRT

Solution 'Yandex.Maps' (63 projects) MapKit Portable b h of Yandex b + c# Yandex.Input **High Yandex.Maps** b + od Yandex.Maps.Geocoding **+ + + Yandex.Maps.GeoSuggest** Pre Yandex.Maps.Poi **b** + Yandex.Maps.Route **+ + 4 Yandex.Maps.RouteGuide** > + Yandex.Maps.Styles D + C# Yandex.Media **b** + Pandex.Positioning ▷ + o Zlib Silverlight Solution Items **Tests Tools WP** D + Se Yandex.App.Information.WP D + Vandex.App.WP **D** 中国 Yandex.Controls.WP b + C# Yandex.Hardware.WP ▷ 하얀 Yandex.Input.WP **Yandex.Maps.App.WP** b + St Yandex.Maps.Controls.WP ▷ <mark>하</mark>조 Yandex.Maps.Styles.WP b 대형 Yandex.Maps.WP b + Sandex, Media, Imaging, WP

### Профилирование silverlight

.net Memory Profiler ANTS Memory Profiler CLRProfiler XTE Profiler

…

Большие тайлы 512 x 512 плохо 256 x 256 хорошо 128 x 128 супер

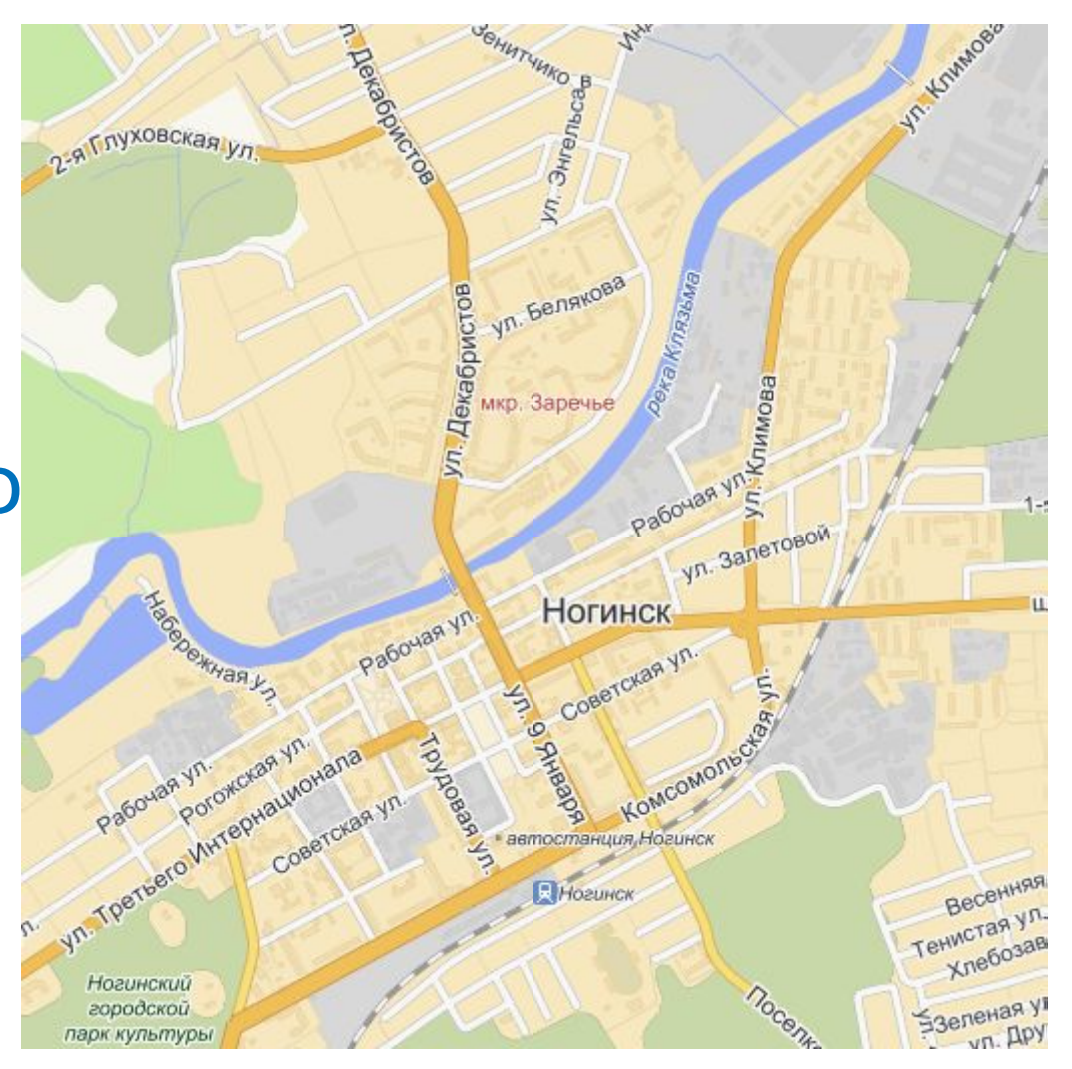

## HD тайлы

#### плохо

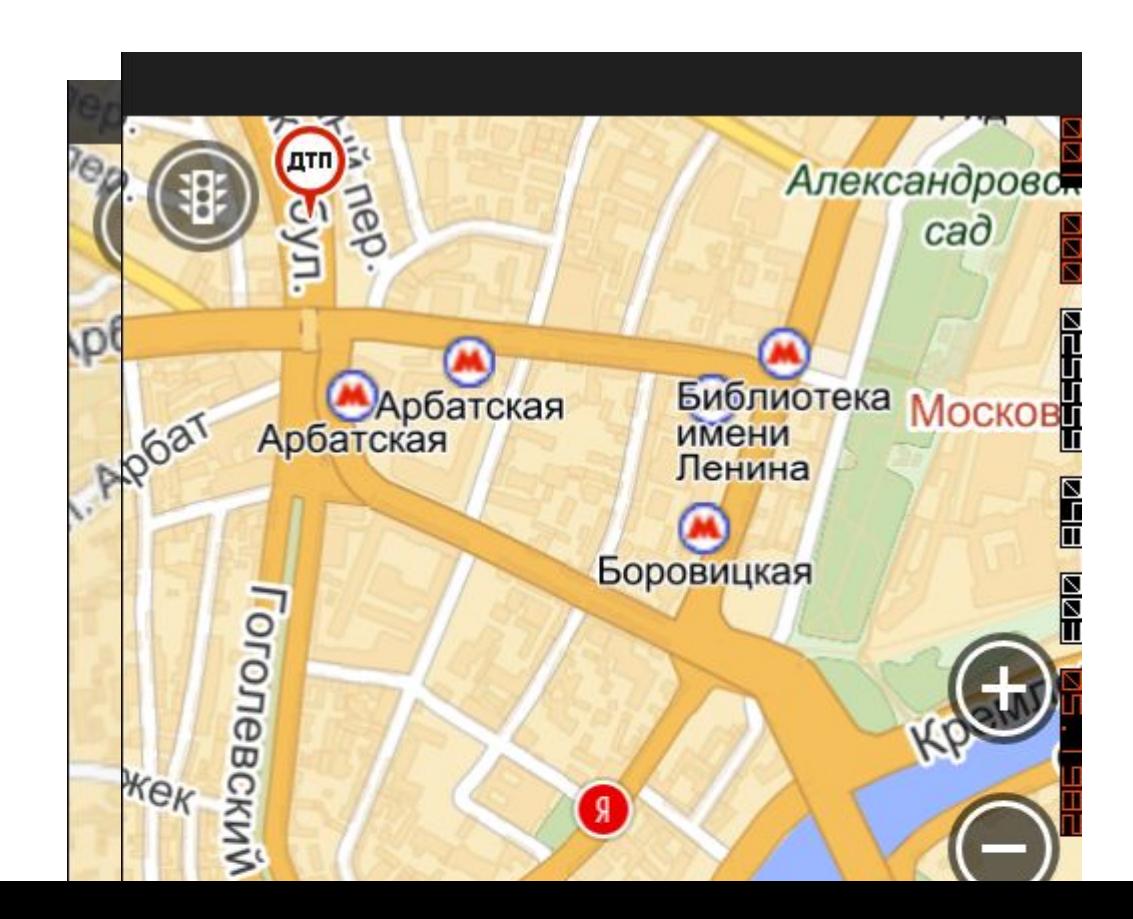

## Послойная загрузка

#### слоя плохо слой хорошо

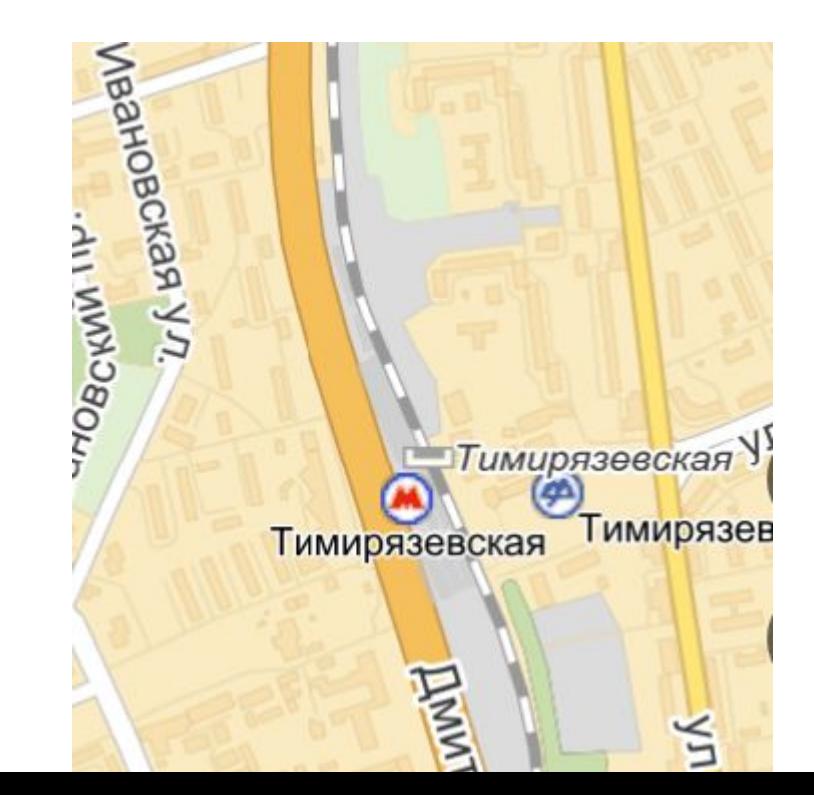

#### Кеширование в памяти

пробки: 6-8% «лишней» памяти тайлы: 8-16% «лишней» памяти

## Итого

потребление памяти < 50 Мбайт

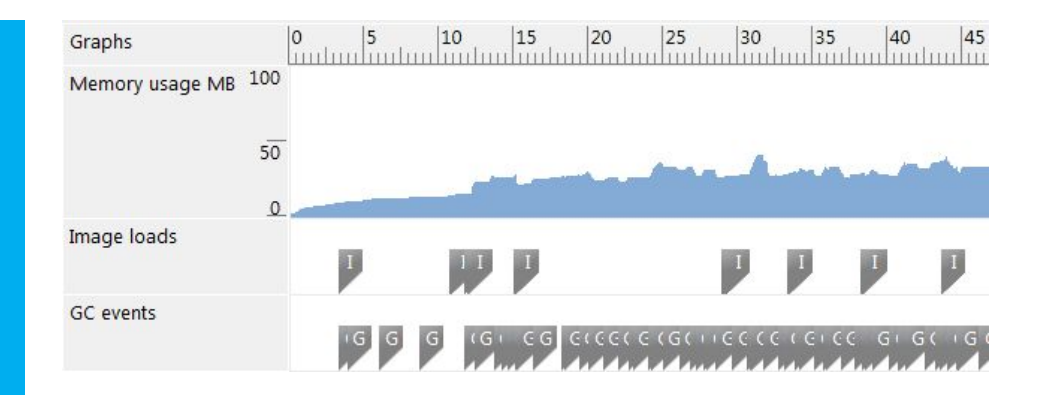

#### Полезные материалы

http://nuget.org/packages/Yandex.Maps http://clubs.ya.ru/mobilemaps